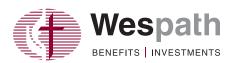

3

## **Step-By-Step Registration Guide for New Users**

Go to benefitsaccess.org.

Click "New User Registration" and follow the steps to set up your account.

Consider using a personal e-mail address for your Benefits Access account so you will not miss important communications. If you do not have a personal e-mail account, consider setting up an account via a free e-mail service provider, such as Gmail (www.gmail.com), Yahoo (www.yahoo.com) or Outlook (www.outlook.com).

## **Benefits Access Homepage**

The Benefits Access homepage features benefit categories based on the benefits you have with Wespath—**Retirement, Health, Well-Being** and **Life and Disability**. This page will provide you with benefit summary information and access to benefit detail pages that connect you with detailed benefit information, tools, resources and direct access to benefit partners.

**Retirement**—View account, balances, benefit projections and recent transactions. See reverse for navigating the detailed information in the Retirement Details section.

**Health**—View HealthFlex information, such as health accounts, copays and deductibles.

The Health Details page provides direct access to medical, dental, vision and other healthcare providers.

**Well-Being**—View a list of your Well-being incentive programs. The Well-Being Details page provides you with direct access to Personify Health the Employee Assistance Program (EAP), health coaching and other HealthFlex well-being programs.

**Life & Disability**—The new Benefits Access will show you the life and disability benefits you may have through your conference and/or employer or your eligibility for one of these plans.

| Summary                                                                  | Retirement                                                                                                    | Health Well                                                                                                    | L-Being Life & Disability                                                                                                    |
|--------------------------------------------------------------------------|----------------------------------------------------------------------------------------------------|----------------------------------------------------------------------------------------------------|----------------------------------------------------------------------------------------------------|
|                                                                          | ome to Benefits Acco                                                                                                    | CESS<br>publy about your reliversent accounts, health encomment, and                                                                                                    | <b>?</b>                                                                                                    |
| Retirement                                                               | Health                                                                                                    | Well-Being                                                                                                    | Life & Disability                                                                                                    |
| Account Balance<br>\$429,532.98                                          | FSA Annual Contribution<br>\$1,250.00                                                                                                    | Bate as of 13,01,0000 Sate as of 13<br>Vingin Pulse<br>Use the Virgin Pulse as to experience the full<br>use the Virgin Pulse as to experience the full                    | 🔍 You Are Protected 🖌                                                                                                    |
| Net Return (YTD) MPP (<br>8.4% ▲ 10.3                                    | VTD) Medical ✓<br>2% ▲ United Healthcare<br>UHC B1000                                                                                                    | Bluaping For Weiness<br>The heads executing on vite imported<br>interaction specific and interaction with<br>\$100 when you complete the acreasing by JA<br>37. Later maps | The Comprehensive Protection Files (CPP) provides<br>pauce of mind for you and financial security for your<br>formity. The plan which is definitioned and function<br>plan sponter combuctions, includes death benefits,<br>long-serm claubility income replacement and other<br>survivor benefits. |
| Accrued Monthly Benefit<br>\$300.66<br>Bonet and acception and an inter- |                                                                                                    | HealthQuadtech (HQ)<br>This confloers all online tool nells you evaluate<br>personal beath factors and livery(a babts may<br>personal beath factors and livery(a babts may | R                                                                                                    |
| Retirement Projection at age 63                                          | 5 Cigna<br>Dental V<br>Dental Passive PPO 2000                                                                                                    | to avoid a higher deductible. Learn More                                                                                                    |                                                                                                    |
| 54,278.00<br>Per Month                                                   | Vision V<br>VSP<br>VSP Premier                                                                                                    |                                                                                                    |                                                                                                    |
| Perkoven                                                                 | You have additional penefits that can help you il<br>improve your maliforming                                                                                                    | ve a heathing life and                                                                                                    |                                                                                                    |
|                                                                          | The State of the State of State of Stat |                                                                                                    |                                                                                                    |
| Retirement Details                                                       | s Health Defails                                                                                                    | Well-Being Details                                                                                                    | Life & Disability Details                                                                                                    |
|                                                                          | L                                                                                                    | I                                                                                                    | 1                                                                                                    |

## **Getting Around—A Guide to Navigating Benefits Access Retirement Details**

In the Retirement Details page there are five categories—Accounts, Distributions, Learn, Profile and Help—which connect you with account information, educational resources and other features. Below is an overview of what is available under each tab on the website.

| Accounts                                                                                                    | Distributions                                                                                                    | Learn                                                                                                    | Profile                                                                                                    | Help                                                                                                    |
|----------------------------------------------------------------------------------------------------|----------------------------------------------------------------------------------------------------|----------------------------------------------------------------------------------------------------|----------------------------------------------------------------------------------------------------|----------------------------------------------------------------------------------------------------|
| <ul> <li>Retirement Account<br/>Information         View your quarterly<br/>statements, retirement<br/>contributions, transaction<br/>history, tax forms and<br/>apply for a loan.</li> <li>Retirement Benefits         View your account<br/>summary, investment<br/>fund holdings and<br/>performance, LifeStage<br/>settings (election, target<br/>mix, profile), personal<br/>and plan sponsor<br/>contributions.</li> <li>Project Future Values<br/>Run a projection using<br/>the Retirement Readiness<br/>Tool, Retirement Benefits<br/>Projection or LifeStage<br/>Retirement Income<br/>Calculator.</li> <li>Manage Investments<br/>Change your LifeStage<br/>profile, the investment of<br/>your current balance or<br/>the investment of your<br/>future contributions,<br/>export transaction history,<br/>view pending actions, or<br/>model or request a loan.</li> </ul> | • Start and Manage<br>Distributions<br>Begin available<br>retirement benefits,<br>consolidate your savings,<br>sign up for LifeStage<br>Retirement Income<br>or Self-Managed<br>Retirement Income,<br>take a withdrawal<br>or distribution, view<br>annuity details or edit<br>direct deposit and tax<br>information. | <ul> <li>Know Your Benefits         View information about             Wespath-administered             retirement plans (CRSP,             UMPIP, Horizon, MPP,             Pre-82, Collins), health             plan (HealthFlex) or wel-             fare plans (CPP, UMLife-             Options).     </li> <li>Project Future Value         Run a projection             using the Retirement             Readiness Tool             Retirement Benefits             Projection or LifeStage             Retirement Income             Calculator.     </li> <li>Access Retirement         Savings             Learn about your options             for distributing your             retirement plan accounts.     </li> <li>Explore By Topic         View additional             details about the             following topics:             personal information,             beneficiaries, electronic             delivery, LifeStage,             contributions, financial             planning and distributions.     </li> </ul> | • Personal Profile<br>View and update your<br>contact information,<br>beneficiaries, electronic<br>delivery election, EY<br>authorization and security<br>preferences, and view<br>service and compensation. | <ul> <li>Forms</li> <li>Forms and documents that pertain to Wespath administered retirement and welfare plans and investments.</li> <li>How-to Guides Read articles about different aspects of saving, investing and retirement planning. </li> <li>Contacts E-mail and website addresses, telephone numbers and other contact information for Wespath and its service providers.</li></ul> |

## **Make Sure Your Accounts Are Secure**

Protect all accounts and devices (e.g., smartphones, tablets and computers) with a complex password—containing a minimum of eight characters including an uppercase letter, lowercase letter, number and symbol.

**Don't save a list of your user IDs and passwords on a file in your computer or leave a list near your computer.** Keep it in a locked file cabinet or drawer or hidden in a secure area of your home in case of a break in.

Use antivirus/antispyware software (e.g., Bitdefender Antivirus or Kapersky Anti-Virus), and keep your system updated. Several vendors offer free editions of the software.

Never open e-mails from unknown sources, download software from a source that you cannot verify or click strange links in instant messages.

Always sign out of online accounts, close your browser and log off of public computers. This prevents others from accessing your accounts if they use the same computer and prevents websites from keeping a record of other sites you visit.